## Fichier:Utiliser 2 Arduinos en s rie se rie.png

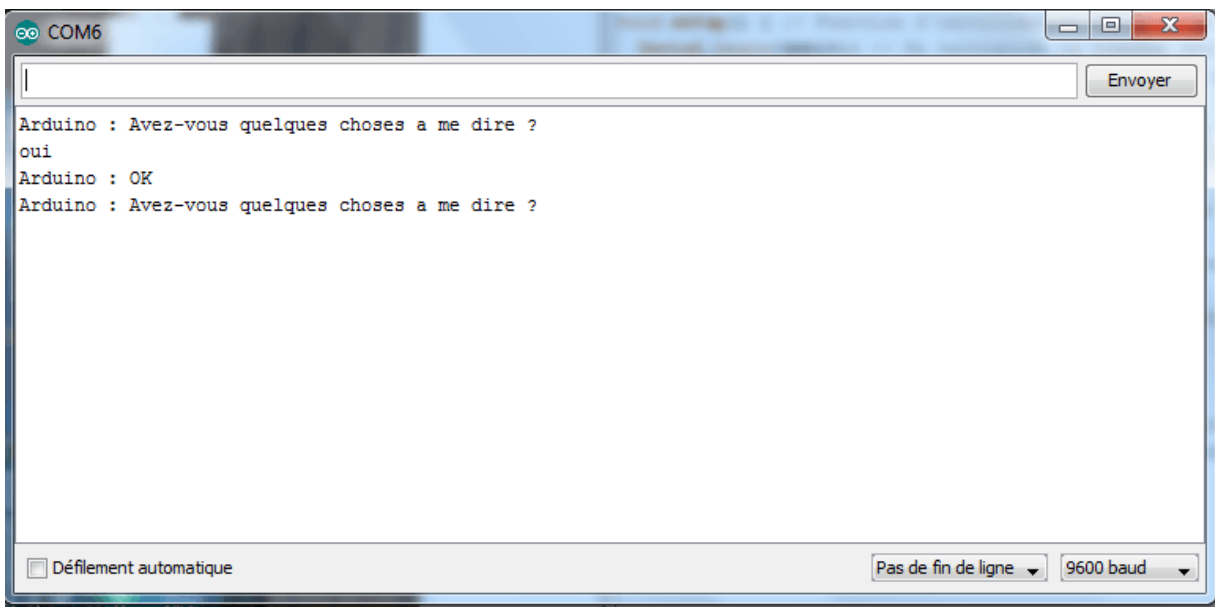

Pas de plus haute résolution disponible.

[Utiliser\\_2\\_Arduinos\\_en\\_s\\_rie\\_se\\_rie.png](https://wikifab.org/images/1/1f/Utiliser_2_Arduinos_en_s_rie_se_rie.png) (770 × 379 pixels, taille du fichier : 14 Kio, type MIME : image/png) Fichier téléversé avec MsUpload

## Historique du fichier

Cliquer sur une date et heure pour voir le fichier tel qu'il était à ce moment-là.

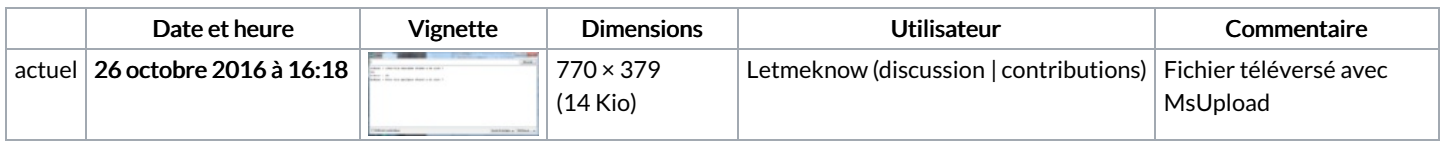

Vous ne pouvez pas remplacer ce fichier.

## Utilisation du fichier

Les 2 pages suivantes utilisent ce fichier :

Utiliser 2 [Arduinos](https://wikifab.org/wiki/Utiliser_2_Arduinos_en_s%25C3%25A9rie) en série Utiliser 2 [Arduinos](https://wikifab.org/wiki/Utiliser_2_Arduinos_en_s%25C3%25A9rie/fr) en série/fr